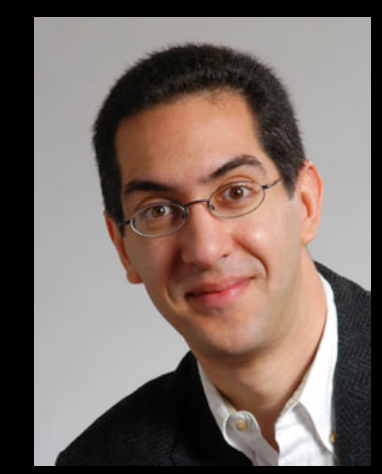

### **inst.eecs.berkeley.edu/~cs61c UCB CS61C : Machine Structures**

### **Lecture 11 – Introduction to MIPS Procedures II & Logical Ops**

 **2013-02-15** 

**Sr Lecturer SOE Dan Garcia** 

### **VIRTUAL HUMANS...**

Prof Paul Debevec (UC Berkeley PhD 1996) at USC has been working to create virtual humans to keep alive the memory AND INTERACTIONS w/people into a 3D hologram. He is recording the Holocaust survivors, who tell their story, answering 500 questions about themselves. They're in a race against time…

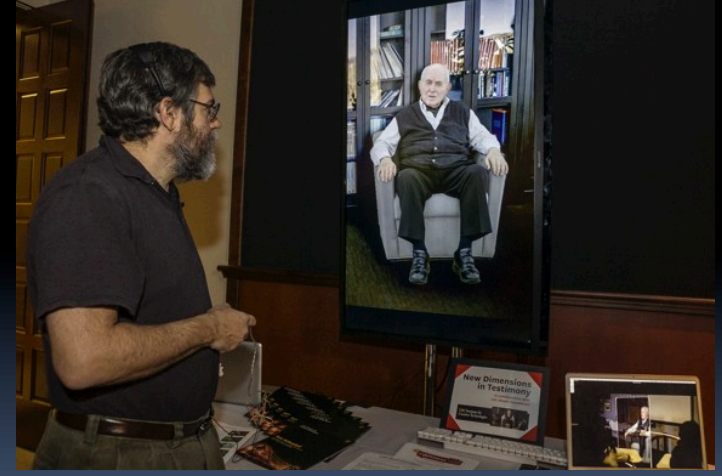

**www.washingtonpost.com/national/holograms-seen-as-tools-to-teachfuture-generations-about-holocaust-retell-survivors-stories/ 2013/02/02/558cab32-6d58-11e2-8f4f-2abd96162ba8\_story\_1.html**

### **Review**

- § Functions called with **jal**, return with **jr \$ra**.
- The stack is your friend: Use it to save anything you need. Just leave it the way you found it!
- **Instructions we know so far…** Arithmetic: **add, addi, sub, addu, addiu, subu** Memory: **lw, sw, lb, sb** Decision: **beq, bne, slt, slti, sltu, sltiu** Unconditional Branches (Jumps): **j, jal, jr**
- **Registers we know so far** 
	- ú All of them!
	- There are CONVENTIONS when calling procedures!

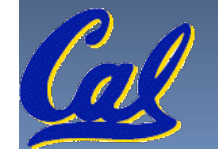

# **The Stack (review)**

- § Stack frame includes:
	- ú Return "instruction" address
	- ú Parameters
	- Space for other local variables  $0x$ FFFFFFFF $\rightarrow$
- § Stack frames contiguous blocks of memory; stack pointer tells where bottom of stack frame is
- § When procedure ends, stack frame is tossed off the stack; frees memory for future stack frames **future** stack frames

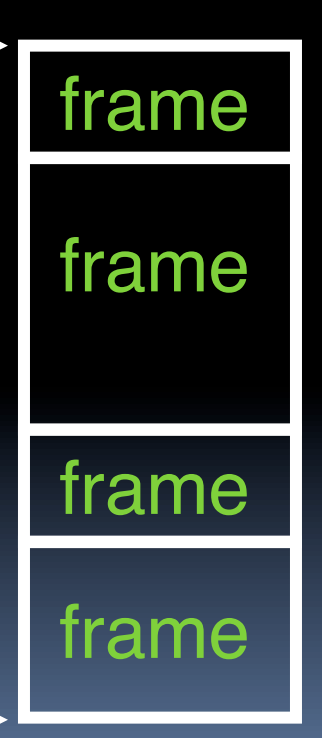

**\$sp**

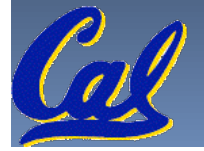

### **Stack**

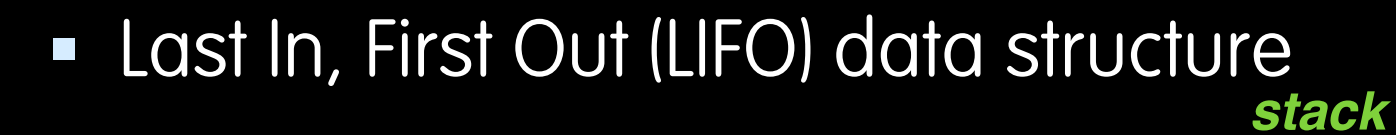

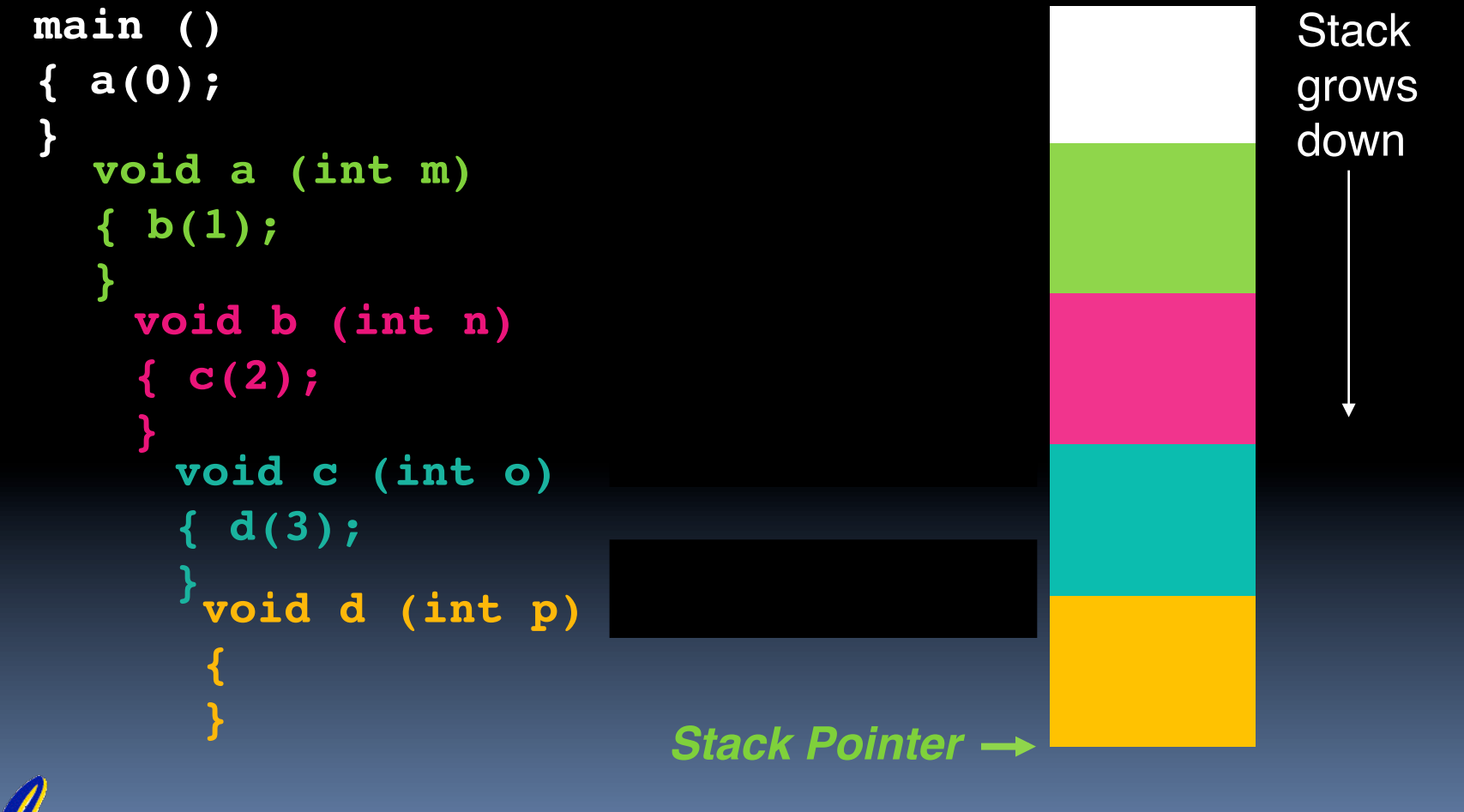

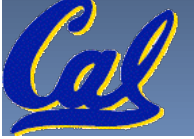

## **Who cares about stack management?**

■ Pointers in C allow access to deallocated memory, leading to hard-to-find bugs !

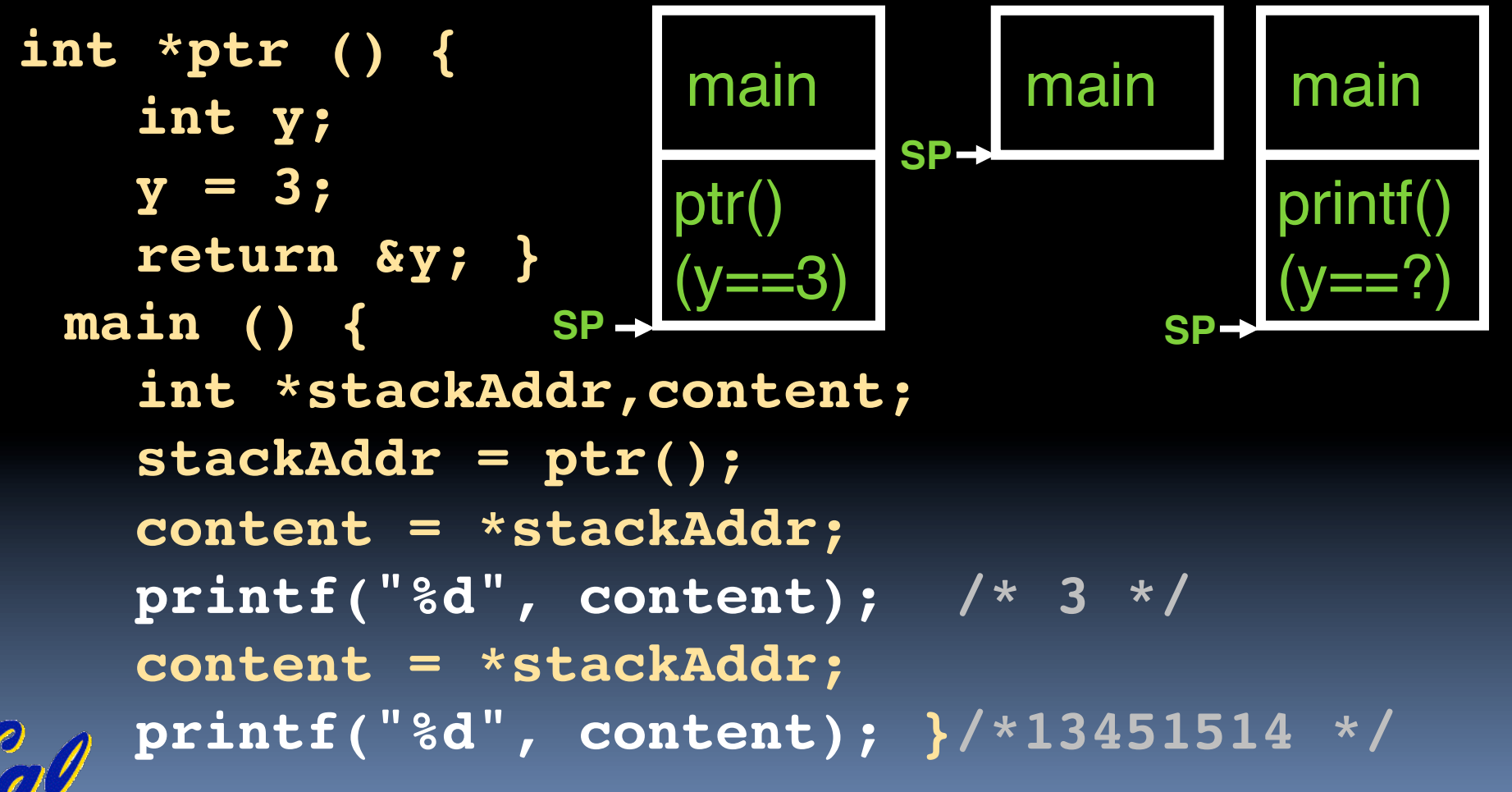

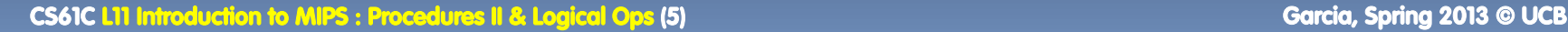

### **Memory Management**

- § How do we manage memory?
- Code, Static storage are easy: they never grow or shrink
- § Stack space is also easy: stack frames are created and destroyed in last-in, first-out (LIFO) order
- Managing the heap is tricky: memory can be allocated / deallocated at any time

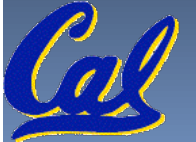

## **Heap Management Requirements**

- § Want **malloc()** and **free()** to run quickly.
- § Want minimal memory overhead
- Want to avoid fragmentation\*– when most of our free memory is in many small chunks
	- ú In this case, we might have many free bytes but not be able to satisfy a large request since the free bytes are not contiguous in memory.

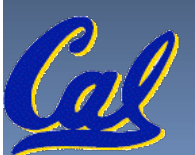

\* This is technically called *external fragmention*

## **Heap Management**

- § An example
	- □ Request R1 for 100 bytes
	- □ Request R2 for 1 byte
	- **E** Memory from R1 is freed
	- Request R3 for 50 bytes

R2 (1 byte)

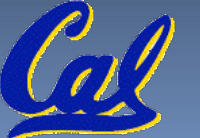

R1 (100 bytes)

# **Heap Management**

- An example
	- ú Request R1 for 100 bytes
	- ú Request R2 for 1 byte
	- **E** Memory from R1 is freed
		- Memory has become fragmented!
		- We have to keep track of the two freespace regions
	- Request R3 for 50 bytes
		- We have to search the data structures holding the freespace to find one that will fit! Choice here...

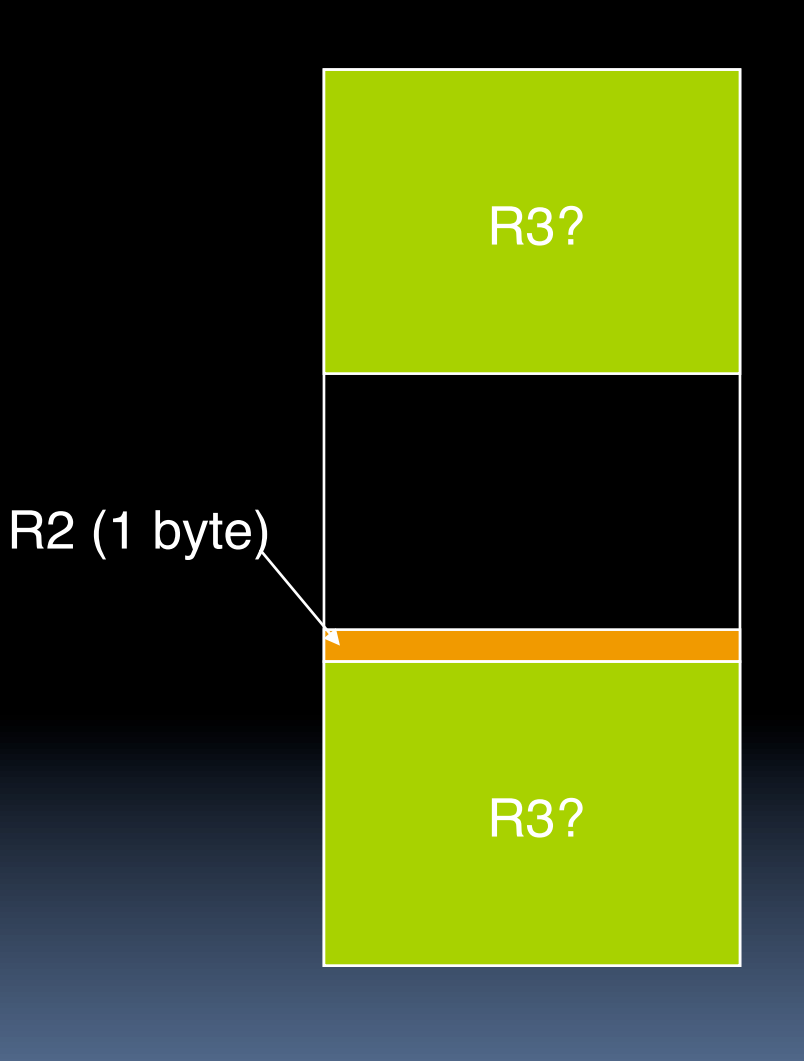

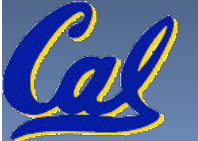

### **Administrivia**

- § Project (Pt 1) due Sunday @ 23:59:59pm
	- ú Quick Peer Instruction question: how are you doing on part 1 of the project?
		- a) [0, 20%) done
		- b) [20, 40%) done
		- c) [40, 60%) done
		- d) [60, 80%) done
		- e) [80, 100%] done
- § TAs, anything?

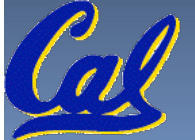

## **Register Conventions (1/4)**

- CalleR: the calling function
- CalleE: the function being called
- When callee returns from executing, the caller needs to know which registers may have changed and which are guaranteed to be unchanged.
- Register Conventions: A set of generally accepted rules as to which registers will be unchanged after a procedure call (**jal**) and which may be changed.

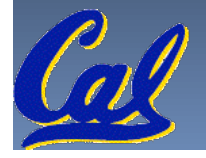

## **Register Conventions (2/4) – saved**

- § **\$0**: No Change. Always 0.
- § **\$s0-\$s7**: Restore if you change. Very important, that's why they're called saved registers. If the callee changes these in any way, it must restore the original values before returning.
- § **\$sp**: Restore if you change. The stack pointer must point to the same place before and after the **jal** call, or else the caller won't be able to restore values from the stack.
- **HINT -- All saved registers start with S!**

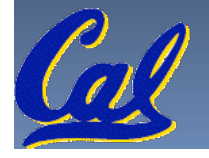

## **Register Conventions (2/4) – volatile**

- § **\$ra**: Can Change. The jal call itself will change this register. Caller needs to save on stack if nested call.
- § **\$v0-\$v1**: Can Change. These will contain the new returned values.
- § **\$a0-\$a3**: Can change. These are volatile argument registers. Caller needs to save if they<br>are needed after the call.
- § **\$t0-\$t9**: Can change. That's why they're called temporary: any procedure may change them at any time. Caller needs to save if they'll need them afterwards.

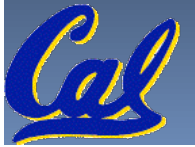

## **Register Conventions (4/4)**

- § What do these conventions mean?
	- **E**, then function R calls function E, then function R must save any temporary registers that it may be using onto the stack before making a **jal** call.
	- □ Function E must save any S (saved) registers it intends to use before garbling up their values, and restore them after done garbling
- **Remember: caller/callee need to save only** temporary/saved registers they are using, not all registers.

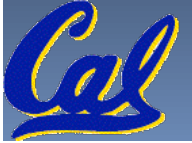

### **Peer Instruction**

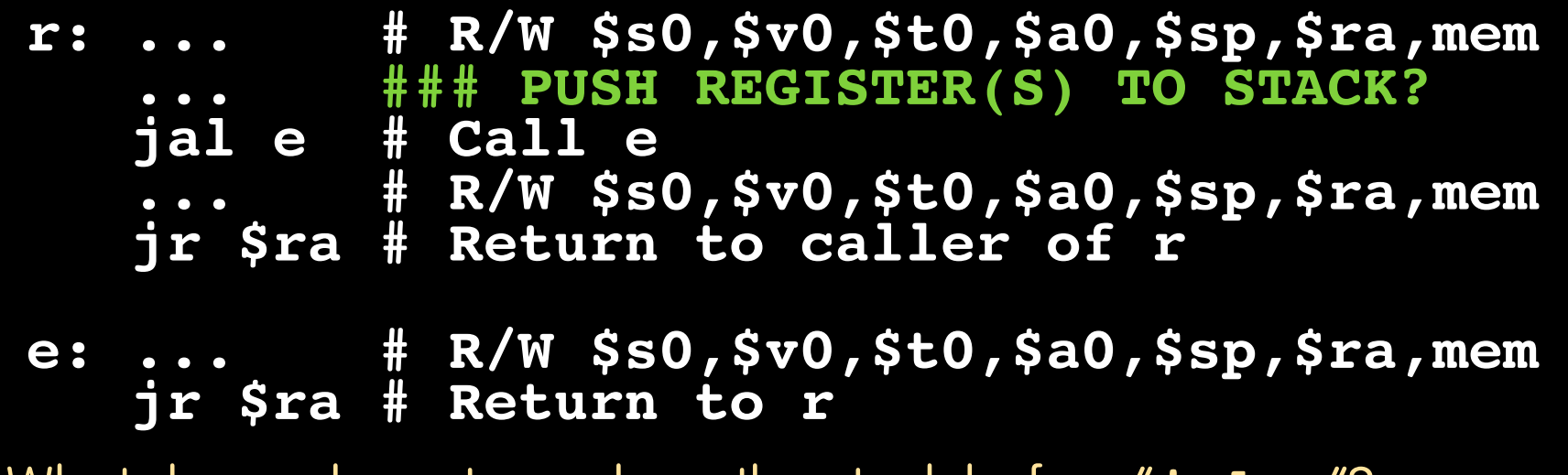

What does **r** have to push on the stack before "**jal e**"?

**a) 1 of (\$s0,\$sp,\$v0,\$t0,\$a0,\$ra) b) 2 of (\$s0,\$sp,\$v0,\$t0,\$a0,\$ra) c) 3 of (\$s0,\$sp,\$v0,\$t0,\$a0,\$ra) d) 4 of (\$s0,\$sp,\$v0,\$t0,\$a0,\$ra) e) 5 of (\$s0,\$sp,\$v0,\$t0,\$a0,\$ra)**

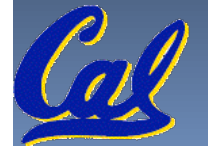

### **Peer Instruction Answer**

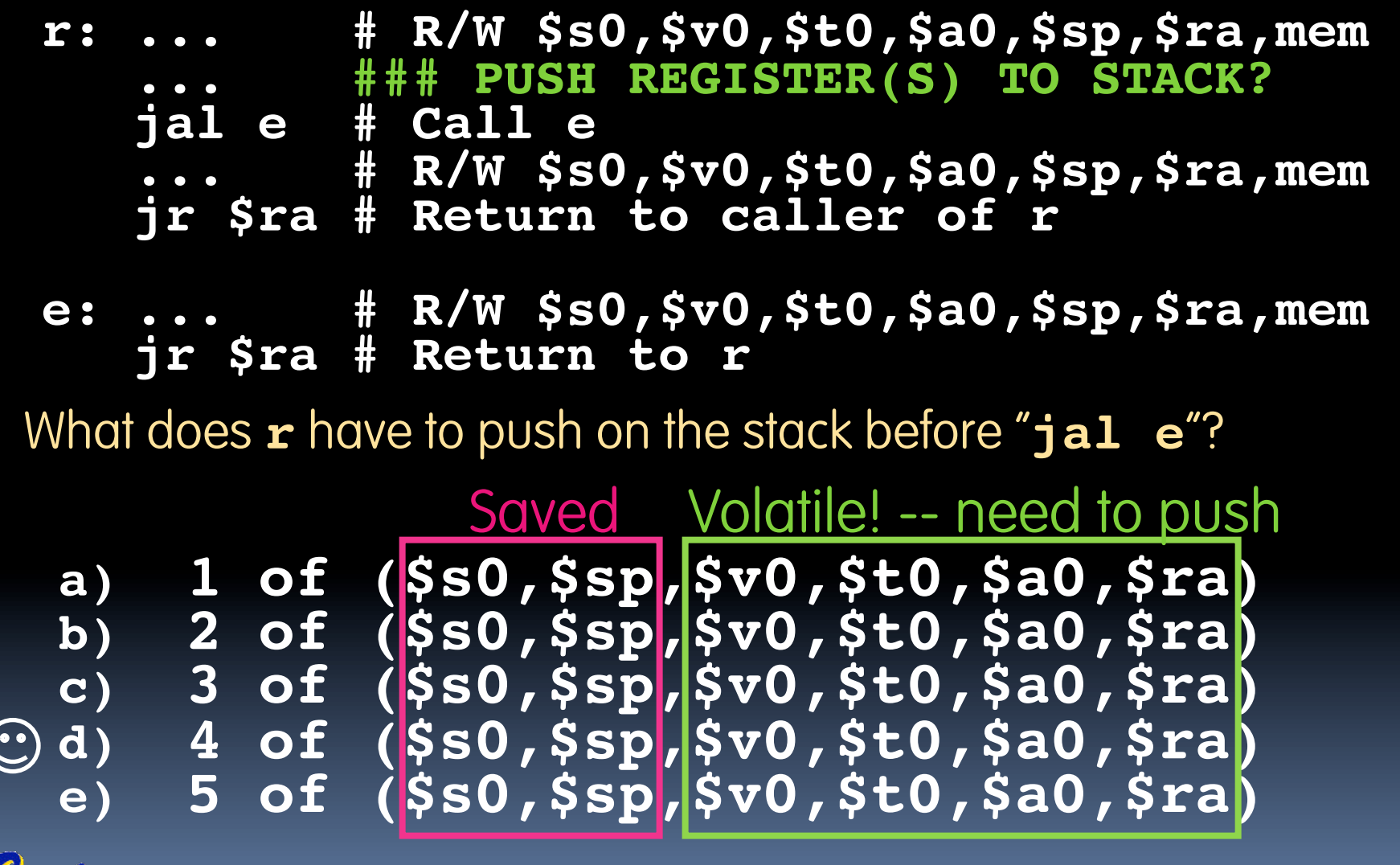

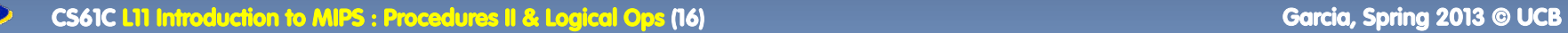

# **"And in Conclusion…"**

- § Register Conventions: Each register has a purpose and limits to its usage. Learn these and follow them, even if you're writing all the code yourself.
- § Logical and Shift Instructions
	- <sup>□</sup> Operate on bits individually, unlike arithmetic, which operate on entire word.
	- **Latube to isolate fields, either by masking or by shifting** back and forth.
	- □ Use shift left logical, s11, for multiplication by powers of 2
	- <sup>ú</sup> Use shift right logical, **srl**,for division by powers of 2 of unsigned numbers (**unsigned int**)
	- <sup>ú</sup> Use shift right arithmetic, **sra**,for division by powers of 2 of signed numbers (**int**)
	- **New Instructions:**

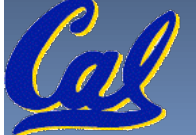

### **Bonus slides**

- § These are extra slides that used to be included in lecture notes, but have been moved to this, the "bonus" area to serve as a supplement.
- The slides will appear in the order they would have in the normal presentation

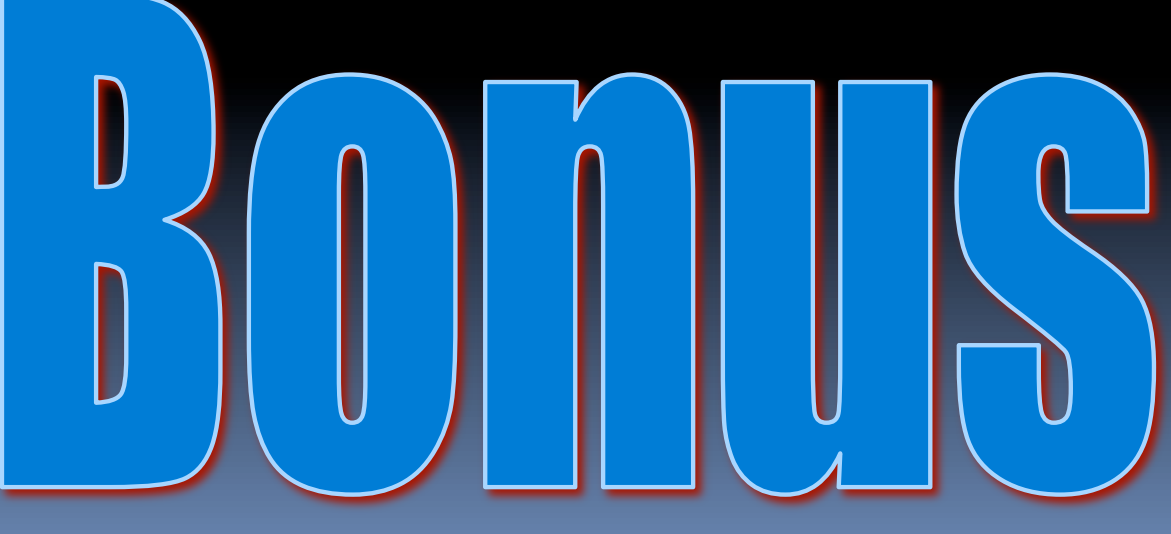

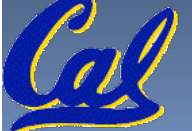

### **Bitwise Operations**

- § So far, we've done arithmetic (**add, sub,addi**), mem access (**lw** and **sw**), & branches and jumps.
- **EXECUTE: All of these instructions view contents of register as** a single quantity (e.g., signed or unsigned int)
- **New Perspective: View register as 32 raw bits** rather than as a single 32-bit number
	- □ Since registers are composed of 32 bits, wish to access individual bits (or groups of bits) rather than the whole.
- **EXECUTE: Introduce two new classes of instructions** 
	- □ Logical & Shift Ops

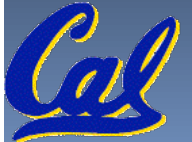

## **Logical Operators (1/3)**

- § Two basic logical operators:
	- ú AND: outputs 1 only if all inputs are 1
	- ú OR: outputs 1 if at least one input is 1
- Truth Table: standard table listing all possible combinations of inputs and resultant output

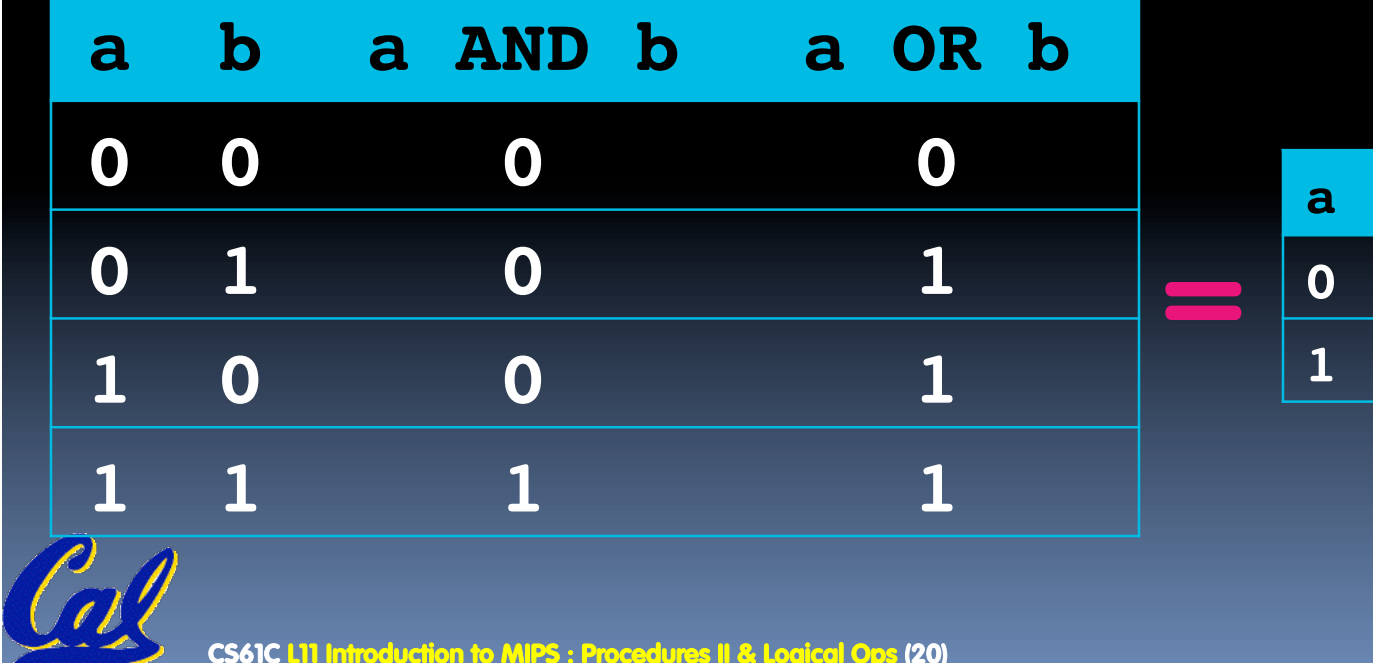

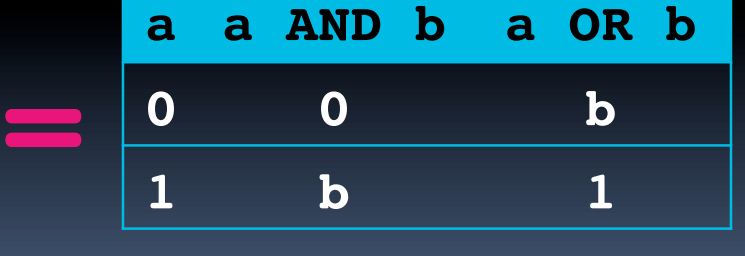

# **Logical Operators (2/3)**

- § Logical Instruction Syntax:
	- 1 2,3,4
	- ú where
		- 1) operation name
		- 2) register that will receive value
		- 3) first operand (register)

4) second operand (register) or immediate (numerical constant)

- § In general, can define them to accept > 2 inputs, but in the case of MIPS assembly, these accept exactly 2 inputs and produce 1 output
	- ú Again, rigid syntax, simpler hardware

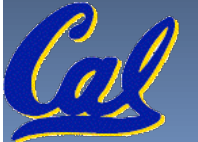

# **Logical Operators (3/3)**

- **Instruction Names:** 
	- **and, or:** Both of these expect the third argument to be a register
	- **andi, ori**: Both of these expect the third argument to be an immediate
- MIPS Logical Operators are all bitwise, meaning that bit 0 of the output is produced by the respective bit 0's of the inputs, bit 1 by the bit 1's, etc.
	- ú C: Bitwise AND is **&** (e.g., **z = x & y;**)
	- ú C: Bitwise OR is **|** (e.g., **z = x | y;**)

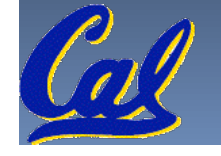

# **Uses for Logical Operators (1/3)**

- § Note that **and**ing a bit with **0** produces a **0** at the output while anding a bit with **1** produces the original bit.
- This can be used to create a mask.
	- ú Example:

**1011 0110 1010 0100 0011 1101 1001 1010 0000 0000 0000 0000 0000 1111 1111 1111** mask: ú The result of **and**ing these: **0000 0000 0000 0000 0000 1101 1001 1010** mask last 12 bits

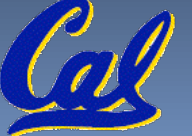

# **Uses for Logical Operators (2/3)**

- The second bitstring in the example is called a mask. It is used to isolate the rightmost 12 bits of the first bitstring by masking out the rest of the string (e.g. setting to all **0**s).
- **Figure 1 Thus, the and operator can be used to set** certain portions of a bitstring to **0**s, while leaving the rest alone.
	- ú In particular, if the first bitstring in the above example were in **\$t0**, then the following instruction would mask it:
		-

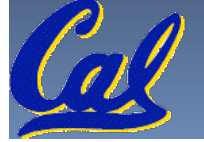

# **Uses for Logical Operators (3/3)**

- § Similarly, note that **or**ing a bit with **1** produces a **1** at the output while oring a bit with **0** produces the original bit.
- § Often used to force certain bits to **1**s.
	- ú For example, if **\$t0** contains **0x12345678**, then after this instruction:

**ori \$t0, \$t0, 0xFFFF**

- … **\$t0** will contain **0x1234FFFF**
	- (i.e., the high-order 16 bits are untouched, while the low-order 16 bits are forced to **1**s).

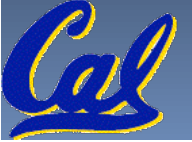

## **Example: Fibonacci Numbers 1/8**

§ The Fibonacci numbers are defined as follows:  $F(n) = F(n - 1) + F(n - 2)$ F(0) and F(1) are defined to be 1 • In scheme, this could be written: (define (Fib n) (cond ((= n 0) 1)  $( ( = n 1) 1)$  (else (+(Fib (- n 1)) (Fib (- n 2)))))

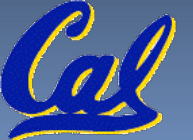

## **Example: Fibonacci Numbers 2/8**

■ Rewriting this in C we have:

```
int fib(int n) {
 if(n == 0) { return 1; }if(n == 1) { return 1; }return (fib(n - 1) + fib(n - 2));}
```
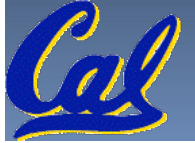

## **Example: Fibonacci Numbers 3/8**

- § Now, let's translate this to MIPS!
- § You will need space for three words on the stack
- **Fig. 4** The function will use one \$s register, \$s0
- § Write the Prologue:

#### **fib:**

**addi \$sp, \$sp, -12** *# Space for three words* **sw \$ra, 8(\$sp)** *# Save return address* **sw \$s0, 4(\$sp)** *# Save s0*

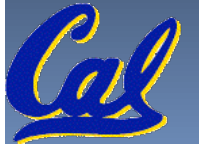

## **Example: Fibonacci Numbers 4/8**

### $^{\circ}$  Now write the Epilogue:

```
fin:
lw $s0, 4($sp) 
lw $ra, 8($sp)
addi $sp, $sp, 12
jr $ra
```
# Restore \$s0 # Restore return address # Pop the stack frame # Return to caller

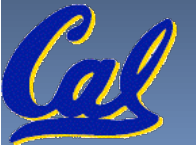

### **Example: Fibonacci Numbers 5/8**

 $\circ$  Finally, write the body. The C code is below. Start by translating the lines indicated in the comments

int fib(int n) {<br>if(n == 0) { return 1; } /\*Translate Me!\*/  $if(n == 1) { return 1; } \nmid$  /\*Translate Me!\*/  $return (fib(n - 1) + fib(n - 2));$ **}**

**addi \$v0, \$zero, 1 beq \$a0, \$zero, fin addi \$t0, \$zero, 1 beq \$a0, \$t0, fin** Continued on next slide.  $# 5v0 = 1$ #  $\# \text{StO} = 1$ #

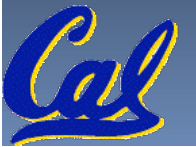

## **Example: Fibonacci Numbers 6/8**

<sup>o</sup> Almost there, but be careful, this part is tricky!

```
int fib(int n) { . . .
```

```
return (fib(n - 1) + fib(n - 2));}
```

```
addi $a0, $a0, -1
sw $a0, 0($sp)
jal fib
lw $a0, 0($sp)
addi $a0, $a0, -1
```
 $# $a0 = n - 1$ 

# Need \$a0 after jal

```
# fib(n - 1)
```
# restore \$a0

```
# $a0 = n - 2
```
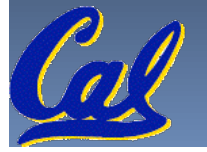

## **Example: Fibonacci Numbers 7/8**

```
add $s0, $v0, $zero
                             \# Place fib(n - 1)
                             # somewhere it won't get 
                             # clobbered 
<sup>o</sup> Remember that $vo is caller saved!
int fib(int n) { . . .
    return (fib(n - 1) + fib(n - 2));}
```
**jal fib add \$v0, \$v0, \$s0 To the epilogue and beyond. . .**  $#$  fib(n - 2)  $\#$  \$v0 = fib(n-1) + fib(n-2)

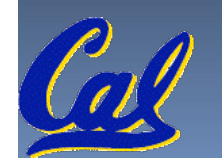

**CS61C L12 Introduction to MIPS : Procedures II & Logical Ops (32) Garcia, Spring 2010 © UCB** 

### **Example: Fibonacci Numbers 8/8**

<sup>o</sup> Here's the complete code for reference:

**fib: addi \$sp, \$sp, -12 sw \$ra, 8(\$sp) sw \$s0, 4(\$sp) addi \$v0, \$zero, 1 beq \$a0, \$zero, fin addi \$t0, \$zero, 1 beq \$a0, \$t0, fin addi \$a0, \$a0, -1 sw \$a0, 0(\$sp) jal fib lw \$a0, 0(\$sp) addi \$a0, \$a0, -1 add \$s0, \$v0, \$zero jal fib add \$v0, \$v0, \$s0 fin: lw \$s0, 4(\$sp) lw \$ra, 8(\$sp) addi \$sp, \$sp, 12 jr \$ra**

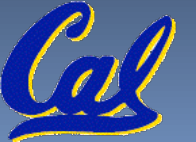

### **Bonus Example: Compile This (1/5)**

```
main() {
  int i,j,k,m; /* i-m:$s0-$s3 */
  ...
  i = \text{mult}(j, k); \ldotsm = mult(i,i); ...
}
int mult (int mcand, int mlier){
  int product;
  product = 0;
  while (mlier > 0) {
    product += mcand;
   mlier -= 1; }
  return product;
  }
```
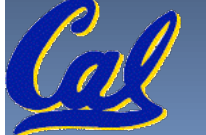

### **Bonus Example: Compile This (2/5)**

#### **\_\_start:**

```
CS61C L11 Introduction to MIPS : Procedures II & Logical Ops (35) Garcia, Spring 2013 © UCB 
... 
add $a0,$s1,$0 # arg0 = j
  add $a1,$s2,$0 # arg1 = k
 jal mult ! !# call mult
 add $s0,$v0,$0 # i = mult()
 ... add $a0,$s0,$0 # arg0 = i
 add $a1,$s0,$0 # arg1 = i
                         jal mult ! !# call mult
 add $s3,$v0,$0 # m = mult()
  ...
  j __exit
              main() {
              int \, i, j, k, m; /* i-m:$s0-$s3 */
              m = mult(i,i); ... }
```
## **Bonus Example: Compile This (3/5)**

### § Notes:

- **nain** function ends with a jump to **exit**, not **jr \$ra**, so there's no need to save **\$ra** onto stack
- ú all variables used in **main** function are saved registers, so there's no need to save these onto stack

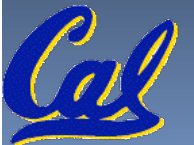

## **Bonus Example: Compile This (4/5)**

#### **mult: !!!!!**

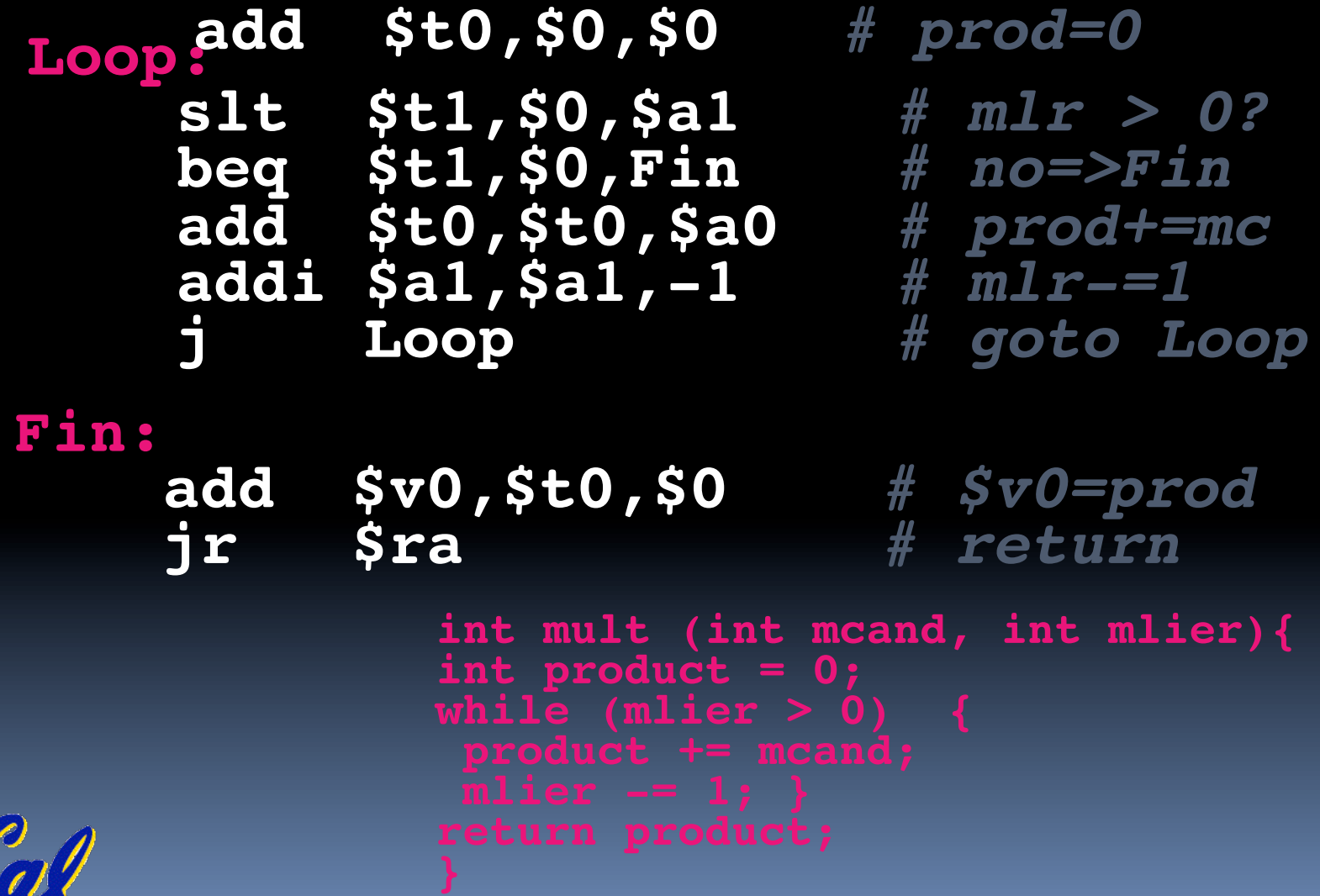

CS61C **L11 Introduction to MIPS : Procedures II & Logical Ops (37)** Garcia, Spring 2013 © UCB

## **Bonus Example: Compile This (5/5)**

### Notes:

- ú no **jal** calls are made from **mult** and we don't use any saved registers, so we don't need to save anything onto stack
- □ temp registers are used for intermediate calculations (could have used s registers, but would have to save the caller's on the stack.)
- **\$a1** is modified directly (instead of copying into a temp register) since we are free to change it
- ú result is put into **\$v0** before returning (could also have modified **\$v0** directly)

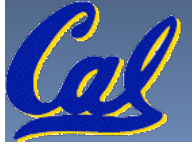

### **Parents leaving for weekend analogy (1/5)**

- Parents (main) leaving for weekend
- They (caller) give keys to the house to kid (callee) with the rules (calling conventions):
	- <sup>□</sup> You can trash the temporary room(s), like the den and basement (registers) if you want, we don't care about it
	- **EXT you'd better leave the rooms (registers) that** we want to save for the guests untouched. "these rooms better look the same when we return!"
- § Who hasn't heard this in their life?

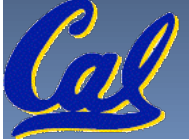

### **Parents leaving for weekend analogy (2/5)**

- § Kid now "owns" rooms (registers)
- Kid wants to use the saved rooms for a wild, wild party (computation)
- § What does kid (callee) do?
	- Kid takes what was in these rooms and puts them in the garage (memory)
	- **Except** Except Kid throws the party, trashes everything (except garage, who ever goes in there?)
	- ú Kid restores the rooms the parents wanted saved after the party by replacing the items from the garage (memory) back into those saved rooms

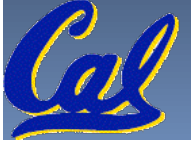

### **Parents leaving for weekend analogy (3/5)**

- Same scenario, except before parents return and kid replaces saved rooms…
- Kid (callee) has left valuable stuff (data) all over.
	- ú Kid's friend (another callee) wants the house for a party when the kid is away
	- Kid knows that friend might trash the place destroying valuable stuff!
	- ú Kid remembers rule parents taught and now becomes the "heavy" (caller), instructing friend (callee) on good rules (conventions) of house.

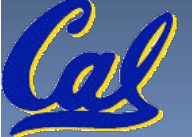

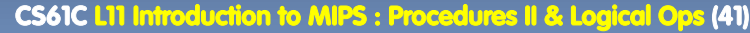

### **Parents leaving for weekend analogy (4/5)**

- **If kid had data in temporary rooms (which were** going to be trashed), there are three options:
	- **EX Move items directly to garage (memory)**
	- Move items to saved rooms whose contents have already been moved to the garage (memory)
	- ú Optimize lifestyle (code) so that the amount you've got to shlep stuff back and forth from garage (memory) is minimized.
		- Mantra: "Minimize register footprint"
- § Otherwise: "Dude, where's my data?!"

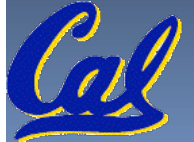

### **Parents leaving for weekend analogy (5/5)**

- Friend now "owns" rooms (registers)
- § Friend wants to use the saved rooms for a wild, wild party (computation)
- § What does friend (callee) do?
	- □ Friend takes what was in these rooms and puts them in the garage (memory)
	- Friend throws the party, trashes everything (except garage)
	- □ Friend restores the rooms the kid wanted saved after the party by replacing the items from the garage (memory) back into those saved rooms

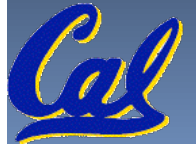

## **Shift Instructions (review) (1/4)**

§ Move (shift) all the bits in a word to the left or right by a number of bits. ■ Example: shift right by 8 bits

**0001 0010 0011 0100 0101 0110 0111 1000**

**0000 0000 0001 0010 0011 0100 0101 0110** § Example: shift left by 8 bits **0001 0010 0011 0100 0101 0110 0111 1000**

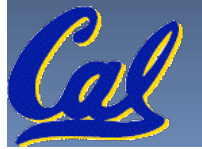

**0011 0100 0101 0110 0111 1000 0000 0000**

# **Shift Instructions (2/4)**

- § Shift Instruction Syntax:
	- 1 2,3,4
	- …where
		- 1) operation name
		- 2) register that will receive value
		- 3) first operand (register)
		- 4) shift amount (constant < 32)
- **MIPS shift instructions:** 
	- 1. **sll** (shift left logical): shifts left and fills emptied bits with 0s
	- 2. **srl** (shift right logical): shifts right and fills emptied bits with 0s
	- 3. **sra** (shift right arithmetic): shifts right and fills emptied bits by sign extending

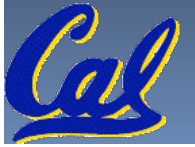

### **Shift Instructions (3/4)**

§ Example: shift right arithmetic by 8 bits **0001 0010 0011 0100 0101 0110 0111 1000**

**0000 0000 0001 0010 0011 0100 0101 0110** • Example: shift right arithmetic by 8 bits **1001 0010 0011 0100 0101 0110 0111 1000**

**1111 1111 1001 0010 0011 0100 0101 0110**

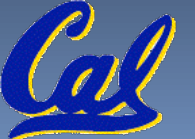

Garcia, Spring 2013 © UCB

## **Shift Instructions (4/4)**

- Since shifting may be faster than multiplication, a good compiler usually notices when C code multiplies by a power of 2 and compiles it to a shift instruction:
	- **a \*= 8;** (in C)
	- would compile to:
	- **sll \$s0,\$s0,3** (in MIPS)
- **EXECT** Likewise, shift right to divide by powers of 2 (rounds towards -∞) ú remember to use **sra**

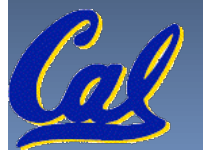